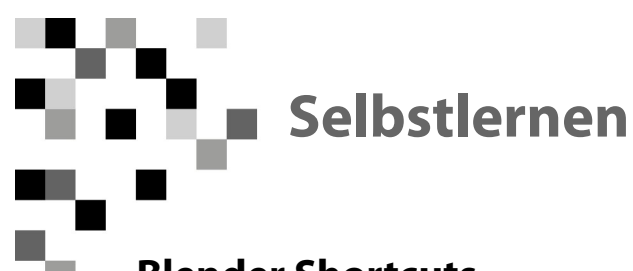

## **Blender Shortcuts**

## **Basic**

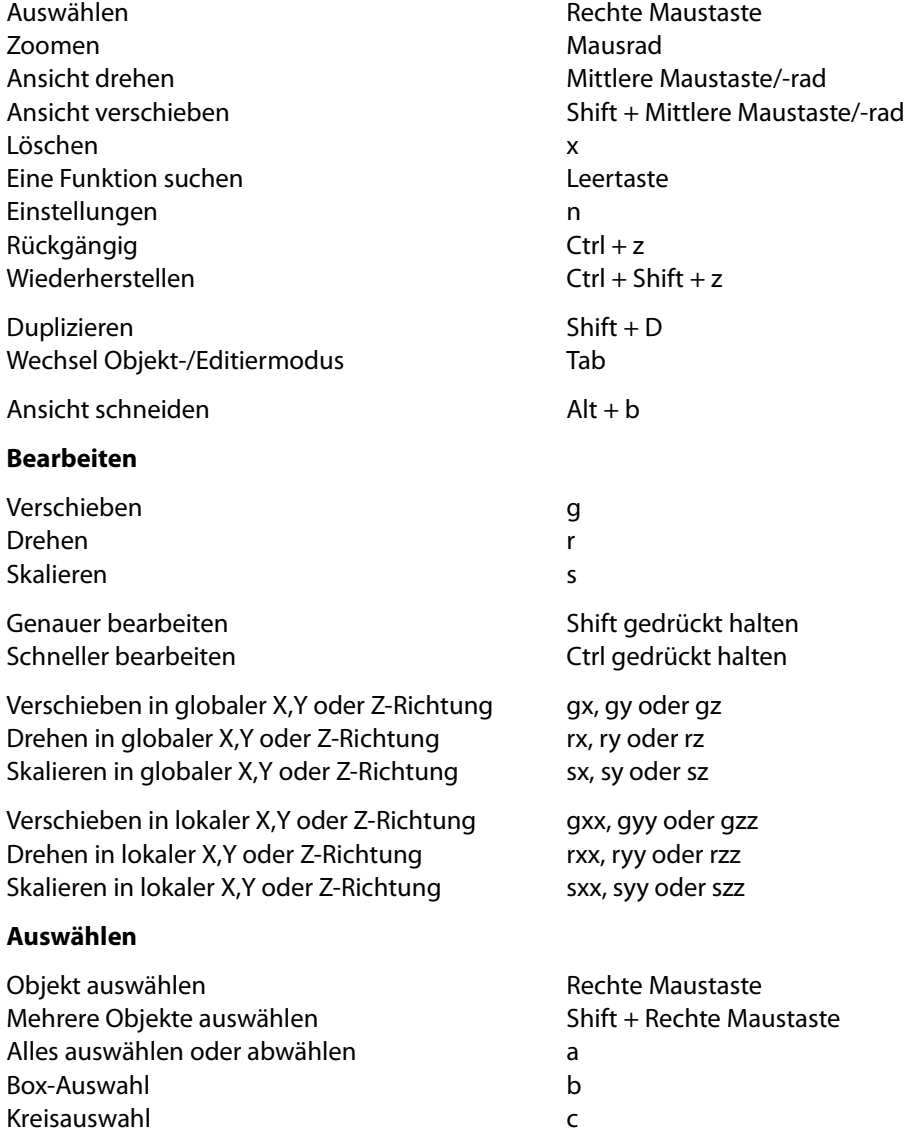